# Package 'CJAMP'

March 20, 2019

<span id="page-0-0"></span>Type Package

Title Copula-Based Joint Analysis of Multiple Phenotypes

Version 0.1.1

Description We provide a computationally efficient and robust implementation of the recently proposed C-JAMP (Copula-based Joint Analysis of Multiple Phenotypes) method (Konigorski et al., 2019, submitted). C-JAMP allows estimating and testing the association of one or multiple predictors on multiple outcomes in a joint model, and is implemented here with a focus on large-scale genome-wide association studies with two phenotypes. The use of copula functions allows modeling a wide range of multivariate dependencies between the phenotypes, and previous results are supporting that C-JAMP can increase the power of association studies to identify associated genetic variants in comparison to existing methods (Konigorski, Yilmaz, Pischon, 2016, <DOI:10.1186/s12919-016-0045- 6>; Konigorski, Yilmaz, Bull, 2014, <DOI:10.1186/1753-6561-8-S1-S72>). In addition to the C-JAMP functions, functions are available to generate genetic and phenotypic data, to compute the minor allele frequency (MAF) of genetic markers, and to estimate the phenotypic variance explained by genetic markers.

License GPL-2

Encoding UTF-8

LazyData TRUE

Imports stats, optimx

Suggests MASS, knitr, rmarkdown

VignetteBuilder knitr

RoxygenNote 6.1.1

NeedsCompilation no

Author Stefan Konigorski [aut, cre], Yildiz E. Yilmaz [ctb, ths]

Maintainer Stefan Konigorski <stefan.konigorski@gmail.com>

Repository CRAN

Date/Publication 2019-03-20 22:23:33 UTC

# <span id="page-1-0"></span>R topics documented:

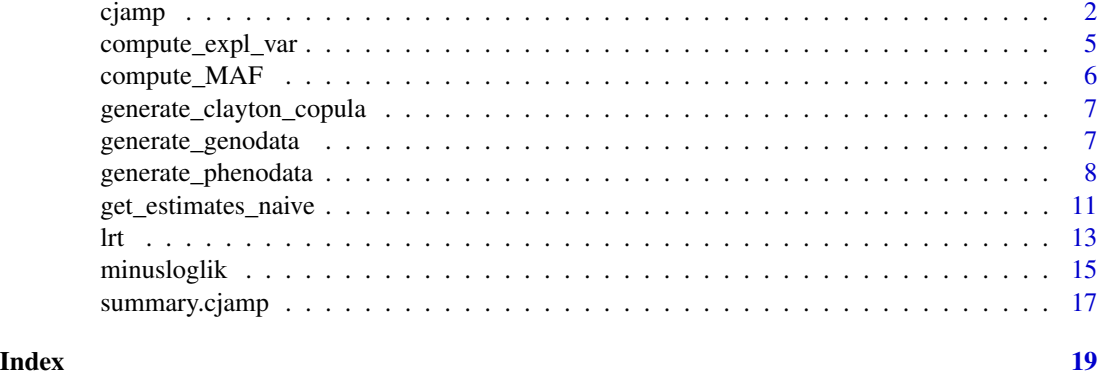

<span id="page-1-1"></span>cjamp *C-JAMP: Copula-based joint analysis of multiple phenotypes.*

# <span id="page-1-2"></span>Description

Functions to perform C-JAMP: [cjamp](#page-1-1) fits a joint model of two phenotypes conditional on one or multiple predictors; [cjamp\\_loop](#page-1-2) uses [cjamp](#page-1-1) to fit the same copula model separately for a list of multiple predictors, e.g. for a genetic association study.

# Usage

```
cjamp(copula = "Clayton", Y1 = NULL, Y2 = NULL,predictors_Y1 = NULL, predictors_Y2 = NULL, scale_var = FALSE,
  optim_method = "BFGS", trace = 0, kkt2tol = 1e-16, SE_est = TRUE,
 pval_est = TRUE, n_iter_max = 10)
cjamp_loop(copula = "Clayton", Y1 = NULL, Y2 = NULL,
  predictors = NULL, covariates_Y1 = NULL, covariates_Y2 = NULL,
  scale_var = FALSE, optim_method = "BFGS", trace = 0,
```
 $kkt2tol = 1e-16$ ,  $SE\_est = TRUE$ ,  $pval\_est = TRUE$ ,  $n\_iter\_max = 10$ 

# Arguments

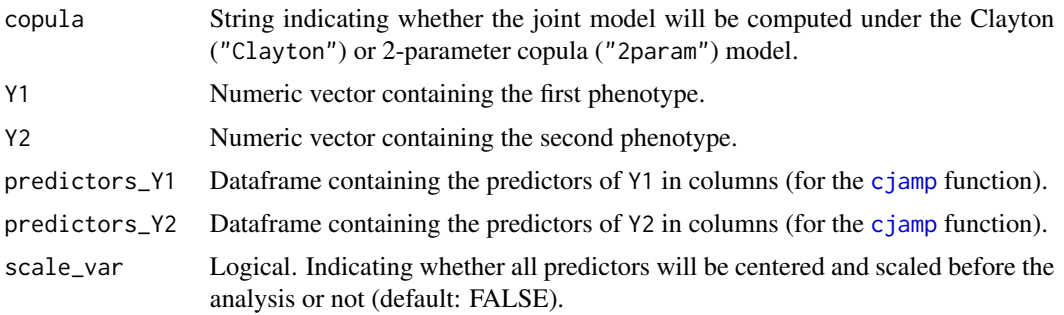

#### <span id="page-2-0"></span>cjamp 3

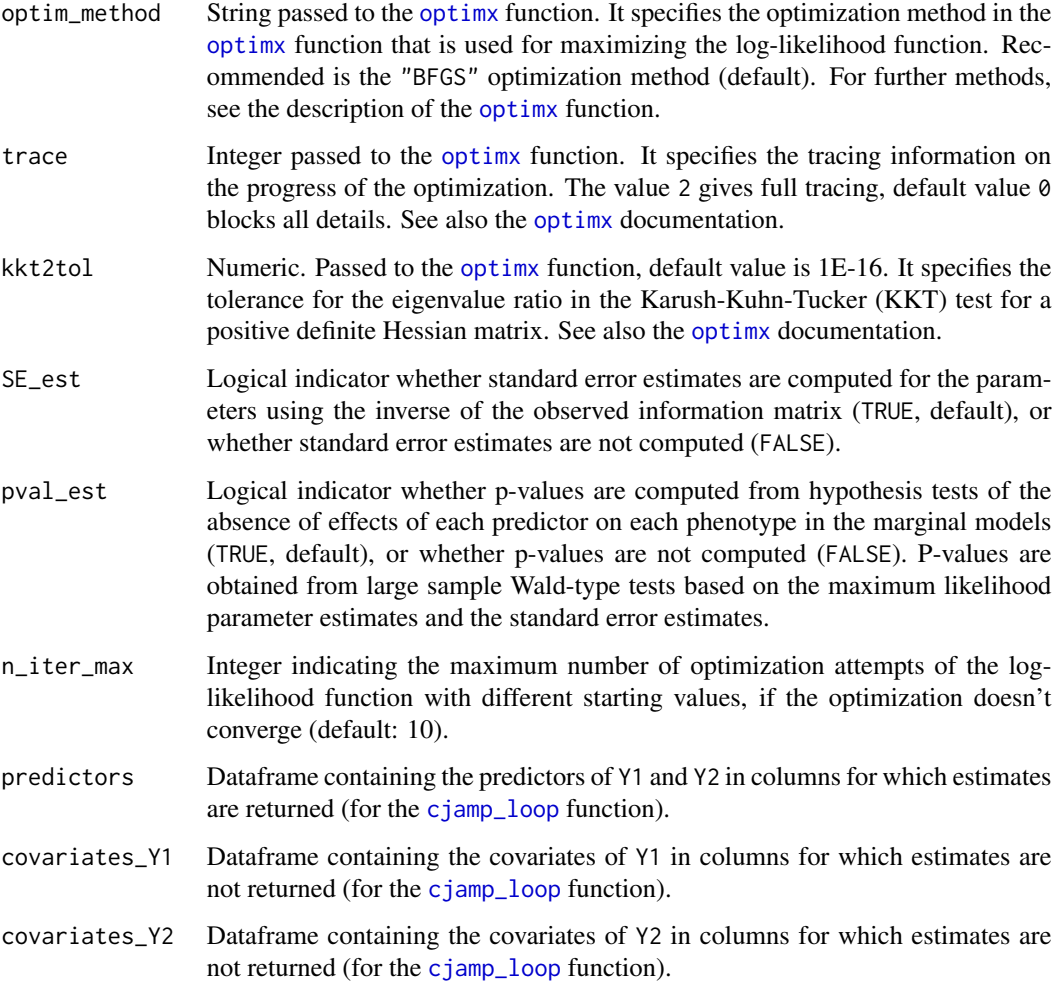

# Details

Both functions [cjamp](#page-1-1) and [cjamp\\_loop](#page-1-2) fit a joint copula model of two phenotypes using the Clayton copula or 2-parameter copula, conditional on none or multiple predictors and covariates in the marginal models. The [optimx](#page-0-0) function of the optimx package is used to maximize the loglikelihood (i.e. to minimize the minus log-likelihood function  $minuslog1ik$ ) to obtain maximum likelihood coefficient estimates of all parameters. For this, the BFGS optimization method is recommended. Standard error estimates of the coefficient estimates can be obtained by using the observed inverse information matrix. P-values from hypothesis tests of the absence of effects of each predictor on each phenotype in the marginal models can be obtained from large-sample Wald-type tests (see the vignette for details).

It should be noted that [cjamp](#page-1-1), [cjamp\\_loop](#page-1-2) and [minusloglik](#page-14-1)) assume quantitative predictors and use an additive model, i.e. for categorical predictors with more than 2 levels, dummy variables have to be created beforehand. Accordingly, if single nucleotide variants (SNVs) are included as predictors, the computation is based on an additive genetic model if SNVs are provided as 0-1-2 genotypes and on a dominant model if SNVs are provided as 0-1 genotypes.

<span id="page-3-0"></span>The [cjamp](#page-1-1) function returns point estimates of all parameters, standard error estimates and p-values for all marginal parameters (i.e. all parameters for predictors\_Y1, predictors\_Y1), the minus log-likelihood value as well as information about the convergence. The [cjamp\\_loop](#page-1-2) function only returns point estimates, standard error estimates, and p-values for the specified predictors predictors and not the covariates covariates\_Y1 and covariates\_Y2, in addition to the minus log-likelihood value as well as convergence information.

It is recommended that all variables are centered and scaled before the analysis, which can be done through the scale\_var parameter. Otherwise, if the scales of the variables differ, it can lead to convergence problems of the optimization.

#### Value

An object of class cjamp, for which the summary function [summary.cjamp](#page-16-1) is implemented. The output is a list containing estimates of the copula parameters, marginal parameters, Kendall's tau (as well as the upper and lower tail dependence  $\lambda_l, \lambda_u$  if the 2-parameter copula model is fitted), the standard error estimates of all parameters, p-values of hypothesis tests of the marginal parameters (i.e. of the absence of predictor effects on the phenotypes), the convergence code of the loglikelihood maximization (from the [optimx](#page-0-0) function, where 0 indicates successful convergence), the KKT conditions 1 and 2 of the convergence, and the maximum log-likelihood value.

```
# Data generation
set.seed(10)
genodata <- generate_genodata(n_SNV = 20, n_ind = 100)
phenodata <- generate_phenodata_2_copula(genodata = genodata$SNV1,
                                       MAF-cutoff = 1, prop_causal = 1,
                                       tau = 0.2, b1 = 0.3, b2 = 0.3)
predictors <- data.frame(X1 = phenodata$X1, X2 = phenodata$X2,
                        genodata[, 1:3])
## Not run. When executing, the following takes about 2 minutes running time.
## Example 1: Analysis of multiple SNVs as predictors in one model
#cjamp(copula = "Clayton", Y1 = phenodata$Y1, Y2 = phenodata$Y2,
# predictors_Y1 = predictors, predictors_Y2 = predictors,
# optim_method = "BFGS", trace = 0, kkt2tol = 1E-16, SE_est = TRUE,
# pval_est = TRUE, n_iter_max = 10)
#cjamp(copula = "2param", Y1 = phenodata$Y1, Y2 = phenodata$Y2,
# predictors_Y1 = predictors, predictors_Y2 = predictors,
# optim_method = "BFGS", trace = 0, kkt2tol = 1E-16, SE_est = TRUE,
# pval_est = TRUE, n_iter_max = 10)
#
## Example 2: Analysis of multiple SNVs in separate models
#covariates <- data.frame(X1 = phenodata$X1, X2 = phenodata$X2)
#predictors <- genodata
#cjamp_loop(copula = "Clayton", Y1 = phenodata$Y1, Y2 = phenodata$Y2,
# predictors = predictors, covariates_Y1 = covariates,
# covariates_Y2 = covariates, optim_method = "BFGS", trace = 0,
# kkt2tol = 1E-16, SE_est = TRUE, pval_est = TRUE,
# n_iter_max = 10)
```
<span id="page-4-0"></span>compute\_expl\_var *Phenotypic variance explained by genetic variants.*

# Description

Function to estimate the percentage of the variance of a phenotype that can be explained by given single nucleotide variants (SNVs).

#### Usage

```
compute_expl_var(genodata = NULL, phenodata = NULL,
  type = "Rsquared_unadj", causal_idx = NULL, effect_causal = NULL)
```
# **Arguments**

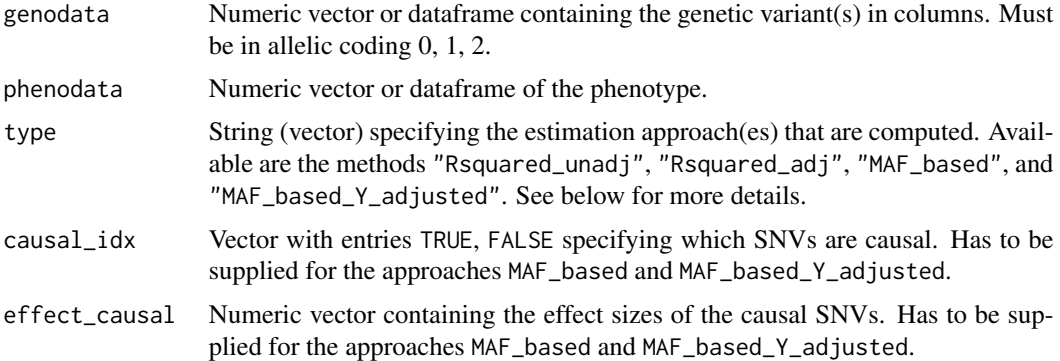

# **Details**

Four different approaches are available to estimate the percentage of explained phenotypic variance (Laird & Lange, 2011):

(1) "Rsquared\_unadj": Unadjusted  $R^2$  from a linear regression of the phenotype conditional on all provided SNVs.

(2) "Rsquared\_adj": Adjusted  $R^2$  from a linear regression of the phenotype conditional on all provided SNVs.

(3) "MAF\_based": Expected explained phenotypic variance computed based on the MAF and effect size of the provided causal SNVs.

(4) "MAF\_based\_Y\_adjusted": Expected explained phenotypic variance computed based on the MAF and effect size of the causal SNVs, with respect to the empirical phenotypic variance, which is the broad-sense heritability relative to the empirical phenotypic variance.

#### References:

Laird NM, Lange C (2011). The fundamentals of modern statistical genetics. New York: Springer.

#### <span id="page-5-0"></span>Value

A list containing the estimated percentage of explained phenotypic variance.

# Examples

```
set.seed(10)
genodata <- generate_genodata(n_SNV = 20, n_ind = 1000)
phenodata <- generate_phenodata_1_simple(genodata = genodata[,1],
                                         type = "quantitative", b = 0)
compute_expl_var(genodata = genodata, phenodata = phenodata$Y,
                 type = c("Rsquared_unadj", "Rsquared_adj"),
                 causal_idx = NULL, effect_causal = NULL)
```
compute\_MAF *Compute minor allele frequency of genetic variants.*

# Description

Function to compute the minor allele frequency (MAF) of one or more genetic variants.

#### Usage

```
compute_MAF(genodata)
```
#### Arguments

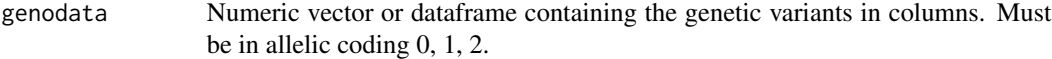

# Value

A vector containing the minor allele frequencies of the variants.

```
# Example of a single variant
set.seed(10)
genodata <- stats::rbinom(2000, 2, 0.3)
compute_MAF(genodata)
```

```
# Example of a set of variants
genodata <- generate_genodata()
compute_MAF(genodata)
```
<span id="page-6-3"></span><span id="page-6-0"></span>generate\_clayton\_copula

*Generate data from the Clayton copula.*

#### **Description**

Function to generate two quantitative phenotypes  $Y_1$ ,  $Y_2$ , from the bivariate Clayton copula with standard normal marginal distributions.

# Usage

generate\_clayton\_copula(n = NULL, phi = NULL)

#### Arguments

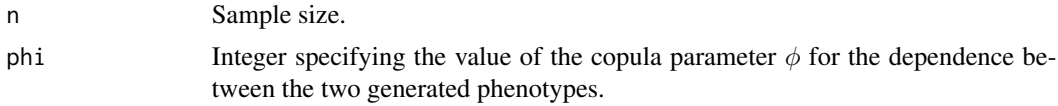

#### Value

A dataframe containing n observations of  $Y_1, Y_2$ .

#### Examples

```
set.seed(10)
dat1a <- generate_clayton_copula(n = 1000, phi = 0.5)
dat1b <- generate_clayton_copula(n = 1000, phi = 2)
dat1c <- generate_clayton_copula(n = 1000, phi = 8)
par(mfrow = c(3, 1))
plot(dat1a$Y1, dat1a$Y2, main="Clayton copula, tau = 0.2")
plot(dat1b$Y1, dat1b$Y2, main="Clayton copula, tau = 0.5")
plot(dat1c$Y1, dat1c$Y2, main="Clayton copula, tau = 0.8")
```
<span id="page-6-2"></span>generate\_genodata *Functions to generate genetic data.*

#### <span id="page-6-1"></span>Description

Functions to generate genetic data in the form of single nucleotide variants (SNVs). The function [generate\\_singleton\\_data](#page-6-1) generates singletons (i.e. SNVs with one observed minor allele); [generate\\_doubleton\\_data](#page-6-1) generates doubletons (i.e. SNVs with two observed minor alleles), and the function [generate\\_genodata](#page-6-2) generates n\_ind observations of n\_SNV SNVs with random minor allele frequencies.

#### <span id="page-7-0"></span>Usage

```
generate_genodata(n_SNV = 100, n_ind = 1000)
generate_singleton_data(n_SNV = 100, n_ind = 1000)
generate_doubleton_data(n_SNV = 100, n_ind = 1000)
```
# Arguments

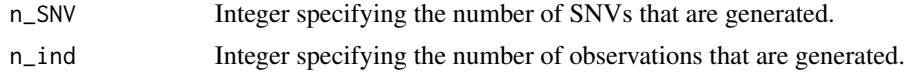

#### Value

A dataframe containing n\_ind observations of n\_SNV SNVs.

#### Examples

```
set.seed(10)
genodata1 <- generate_singleton_data()
compute_MAF(genodata1)
genodata2 <- generate_doubleton_data()
compute_MAF(genodata2)
genodata3 <- generate_genodata()
```
compute\_MAF(genodata3)

generate\_phenodata *Functions to generate phenotype data.*

#### <span id="page-7-1"></span>Description

Functions to generate standard normal or binary phenotypes based on provided genetic data, for specified effect sizes. The functions [generate\\_phenodata\\_1\\_simple](#page-7-1) and [generate\\_phenodata\\_1](#page-7-1) generate one phenotype Y conditional on single nucleotide variants (SNVs) and two covariates. [generate\\_phenodata\\_2\\_bvn](#page-7-1) as well as [generate\\_phenodata\\_2\\_copula](#page-7-1) generate two phenotypes  $Y_1, Y_2$  with dependence Kendall's tau conditional on the provided SNVs and two covariates.

# Usage

```
generate_phenodata_1_simple(genodata = NULL, type = "quantitative",
 b = 0, a = c(0, 0.5, 0.5)generate_phenodata_1(genodata = NULL, type = "quantitative", b = 0.6,
  a = c(0, 0.5, 0.5), MAF_cutoff = 1, prop_causal = 0.1,
 direction = "a")
```

```
generate_phenodata_2_bvn(genodata = NULL, tau = NULL, b1 = \theta,
 b2 = 0, a1 = c(0, 0.5, 0.5), a2 = c(0, 0.5, 0.5))
```

```
generate_phenodata_2_copula(genodata = NULL, phi = NULL, tau = 0.5,
 b1 = 0.6, b2 = 0.6, a1 = c(0, 0.5, 0.5), a2 = c(0, 0.5, 0.5),
 MAF_cutoff = 1, prop_causal = 0.1, direction = "a")
```
#### Arguments

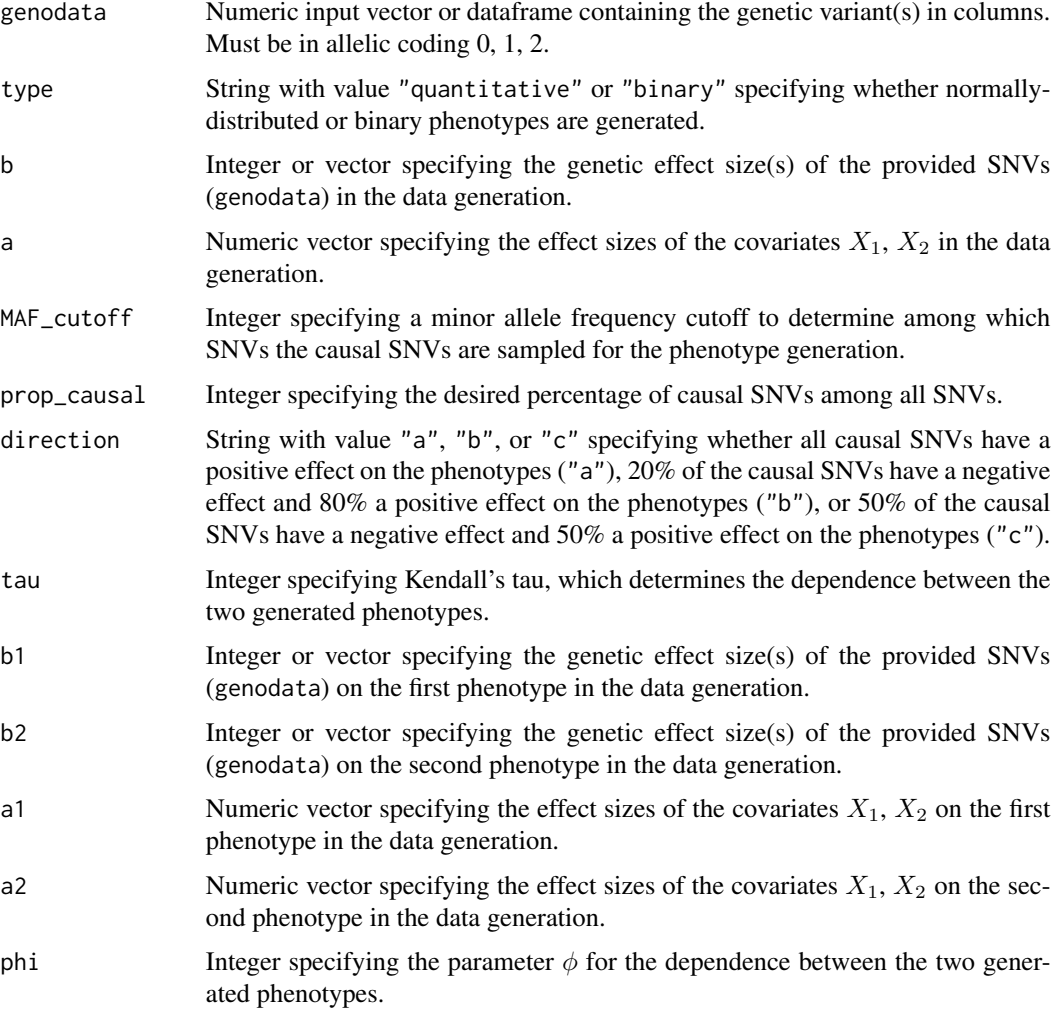

# Details

In more detail, the function [generate\\_phenodata\\_1\\_simple](#page-7-1) generates a quantitative or binary phenotype Y with n observations, conditional on the specified SNVs with given effect sizes and conditional on one binary and one standard normally-distributed covariate with specified effect sizes. n is given through the provided SNVs.

[generate\\_phenodata\\_1](#page-7-1) provides an extension of [generate\\_phenodata\\_1\\_simple](#page-7-1) and allows to further select the percentage of causal SNVs, a minor allele frequency cutoff on the causal SNVs, and varying effect directions. n is given through the provided SNVs.

The function [generate\\_phenodata\\_2\\_bvn](#page-7-1) generates two quantitative phenotypes  $Y_1$ ,  $Y_2$  conditional on one binary and one standard normally-distributed covariate  $X_1$ ,  $X_2$  from the bivariate normal distribution so that they have have dependence  $\tau$  given by Kendall's tau.

The function [generate\\_phenodata\\_2\\_copula](#page-7-1) generates two quantitative phenotypes  $Y_1$ ,  $Y_2$  conditional on one binary and one standard normally-distributed covariate  $X_1$ ,  $X_2$  from the Clayton copula so that  $Y_1, Y_2$  are marginally normally distributed and have dependence Kendall's tau specified by tau or phi, using the function [generate\\_clayton\\_copula](#page-6-3).

The genetic effect sizes are the specified numeric values b and b1, b2, respectively, in the functions [generate\\_phenodata\\_1\\_simple](#page-7-1) and [generate\\_phenodata\\_2\\_bvn](#page-7-1). In [generate\\_phenodata\\_1](#page-7-1) and [generate\\_phenodata\\_2\\_copula](#page-7-1), the genetic effect sizes are computed by multiplying b or b1, b2, respectively, with the absolute value of the log10-transformed minor allele frequencies, so that rarer variants have larger effect sizes.

#### Value

A dataframe containing n observations of the phenotype Y or phenotypes  $Y_1, Y_2$  and of the covariates  $X_1, X_2$ .

```
# Generate genetic data:
set.seed(10)
genodata <- generate_genodata(n_SNV = 20, n_ind = 1000)
compute_MAF(genodata)
# Generate different phenotype data:
phenodata1 <- generate_phenodata_1_simple(genodata = genodata[,1],
                                          type = "quantitative", b = 0)
phenodata2 <- generate_phenodata_1_simple(genodata = genodata[,1],
                                          type = "quantitative", b = 2)
phenodata3 <- generate_phenodata_1_simple(genodata = genodata,
                                          type = "quantitative", b = 2)
phenodata4 <- generate_phenodata_1_simple(genodata = genodata,
                                          type = "quantitative",
                                          b = seq(0.1, 2, 0.1)phenodata5 <- generate_phenodata_1_simple(genodata = genodata[,1],
                                          type = "binary", b = 0)
phenodata6 <- generate_phenodata_1(genodata = genodata[,1],
                                   type = "quantitative", b = 0,
                                   MAF_cutoff = 1, prop_causal = 0.1,
                                   direction = "a")phenodata7 <- generate_phenodata_1(genodata = genodata,
                                   type = "quantitative", b = 0.6,
                                   MAF_cutoff = 0.1, prop_causal = 0.05,
                                   direction = "a")phenodata8 <- generate_phenodata_1(genodata = genodata,
```
<span id="page-9-0"></span>

```
type = "quantitative",
                                   b = seq(0.1, 2, 0.1),MAF_cutoff = 0.1, prop_causal = 0.05,
                                   direction = "a")phenodata9 <- generate_phenodata_2_bvn(genodata = genodata[,1],
                                       tau = 0.5, b1 = 0, b2 = 0)
phenodata10 <- generate_phenodata_2_bvn(genodata = genodata,
                                        tau = 0.5, b1 = 0, b2 = 0)
phenodata11 <- generate_phenodata_2_bvn(genodata = genodata,
                                        tau = 0.5, b1 = 1,
                                        b2 = seq(0.1, 2, 0.1))phenodata12 <- generate_phenodata_2_bvn(genodata = genodata,
                                        tau = 0.5, b1 = 1, b2 = 2)
par(mfrow = c(3, 1))
hist(phenodata12$Y1)
hist(phenodata12$Y2)
plot(phenodata12$Y1, phenodata12$Y2)
phenodata13 <- generate_phenodata_2_copula(genodata = genodata[,1],
                                           MAF_cutoff = 1, prop_causal = 1,
                                           tau = 0.5, b1 = 0, b2 = 0)
phenodata14 <- generate_phenodata_2_copula(genodata = genodata,
                                           MAF_cutoff = 1, prop_causal = 0.5,
                                           tau = 0.5, b1 = 0, b2 = 0)
phenodata15 <- generate_phenodata_2_copula(genodata = genodata,
                                           MAF_cutoff = 1, prop_causal = 0.5,
                                           tau = 0.5, b1 = 0, b2 = 0)
phenodata16 <- generate_phenodata_2_copula(genodata = genodata,
                                           MAF_cutoff = 1, prop_causal = 0.5,
                                           tau = 0.2, b1 = 0.3,
                                           b2 = seq(0.1, 2, 0.1))phenodata17 <- generate_phenodata_2_copula(genodata = genodata,
                                           MAF_cutoff = 1, prop\_causal = 0.5,
                                           tau = 0.2, b1 = 0.3, b2 = 0.3)
par(mfrow = c(3, 1))hist(phenodata17$Y1)
hist(phenodata17$Y2)
plot(phenodata17$Y1, phenodata17$Y2)
```
get\_estimates\_naive *Naive estimates of the copula and marginal parameters.*

#### <span id="page-11-0"></span>Description

Function to compute naive estimates of the copula parameter(s) and maximum likelihood (ML) estimates of the marginal parameters in a joint copula model of Y1 and Y2 given the predictors of Y1 and Y2. The main use of the function is to provide parameter starting values for the optimization of the log-likelihood function of the joint copula model in [cjamp](#page-1-1) in order to obtain maximum likelihood estimates in the copula model.

# Usage

```
get_estimates_naive(Y1 = NULL, Y2 = NULL, predictors_Y1 = NULL,
 predictors_Y2 = NULL, copula_param = "both")
```
#### Arguments

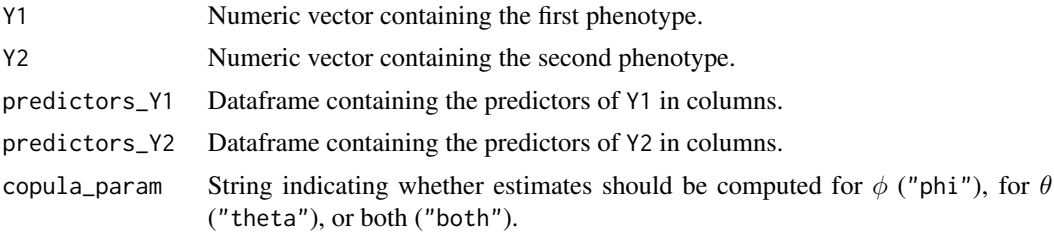

#### Details

The estimates of the copula parameter(s) include estimates of  $\phi$  (if copula\_param == "phi"),  $\theta$  (if copula\_param == "theta") or both (if copula\_param == "both"). They are obtained by computing Kendall's tau between Y1 and Y2 and using the relationship  $\tau = \phi/(\phi + 2)$  of the Clayton copula to obtain an estimate of  $\phi$  and  $\tau = (\theta - 1)/\theta$  of the Gumbel copula to obtain an estimate of θ.

The ML estimates of the marginal parameters include estimates of the log standard deviations of Y1, Y2 given their predictors  $(log(σ1), log(σ2))$  and of the effects of predictors\_Y1 on Y1 and predictors\_Y2 on Y2. The estimates of the marginal effects are obtained from linear regression models of Y1 given predictors\_Y1 and Y2 given predictors\_Y2, respectively. If single nucleotide variants (SNVs) are included as predictors, the genetic effect estimates are obtained from an underlying additive genetic model if SNVs are provided as 0-1-2 genotypes and from an underlying dominant model if SNVs are provided as 0-1 genotypes.

#### Value

Vector of the numeric estimates of the copula parameters  $log(\phi)$  and/or  $log(\theta - 1)$ , of the marginal parameters  $(log(\sigma1), log(\sigma2)$ , and estimates of the effects of the predictors predictors\_Y1 on Y1 and predictors\_Y2 on Y2).

```
# Generate genetic data:
set.seed(10)
genodata <- generate_genodata(n_SNV = 20, n_ind = 1000)
```

```
# Generate phenotype data:
phenodata <- generate_phenodata_2_copula(genodata = genodata, MAF_cutoff = 1,
                                         prop_causal = 0.5, tau = 0.2,
                                         b1 = 0.3, b2 = 0.3predictors <- data.frame(X1 = phenodata$X1, X2 = phenodata$X2,
                         SNV = genodata$SNV1)
get_estimates_naive(Y1 = phenodata$Y1, Y2 = phenodata$Y2,
                    predictors_Y1 = predictors, predictors_Y2 = predictors,
                    copula_param = "both")
```
lrt *Compute likelihood ratio tests.*

#### Description

Functions to compute likelihood ratio tests of two nested copula models with the same marginal models, and of marginal parameters in the same copula model but with different nested marginal models where one or more parameters are set to 0 (Yilmaz & Lawless, 2011).

#### Usage

```
lrt_copula(minlogl_null = NULL, minlogl_altern = NULL)
lrt_param(minlogl_null = NULL, minlogl_altern = NULL, df = NULL)
```
# **Arguments**

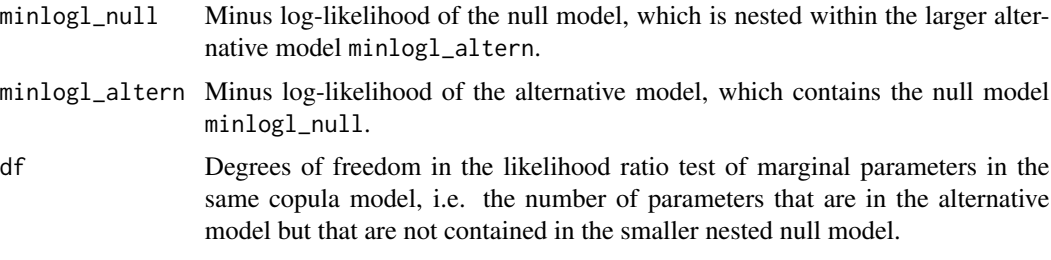

#### Details

References:

Yilmaz YE, Lawless JF (2011). Likelihood ratio procedures and tests of fit in parametric and semiparametric copula models with censored data. Lifetime Data Analysis, 17(3): 386-408.

# Value

List including the  $\chi^2$  value and p-value of the likelihood ratio test.

```
# Example 1: Test whether 2-parameter copula model has a better
# model fit compared to Clayton copula (no).
set.seed(10)
genodata <- generate_genodata(n_SNV = 20, n_ind = 100)
phenodata <- generate_phenodata_2_copula(genodata = genodata$SNV1,
                                         MAF_cutoff = 1, prop_causal = 1,
                                         tau = 0.2, b1 = 0.3, b2 = 0.3)
predictors \leq data.frame(X1 = phenodata$X1, X2 = phenodata$X2,
                         SNV = genodata$SNV1)
estimates_c <- get_estimates_naive(Y1 = phenodata$Y1, Y2 = phenodata$Y2,
                                   predictors_Y1 = predictors,
                                   predictors_Y2 = predictors,
                                   copula_param = "phi")
minusloglik_Clayton <- minusloglik(Y1 = phenodata$Y1, Y2 = phenodata$Y2,
                                   predictors_Y1 = predictors,
                                   predictors_Y2 = predictors,
                                   parameters = estimates_c, copula = "Clayton")
estimates_2p <- get_estimates_naive(Y1 = phenodata$Y1, Y2 = phenodata$Y2,
                                    predictors_Y1 = predictors,
                                    predictors_Y2 = predictors,
                                    copula_param = "both")
minusloglik_2param <- minusloglik(Y1 = phenodata$Y1, Y2 = phenodata$Y2,
                                  predictors_Y1 = predictors,
                                  predictors_Y2 = predictors,
                                  parameters = estimates_2p, copula = "2param")
lrt_copula(minusloglik_Clayton, minusloglik_2param)
# Example 2: Test marginal parameters (alternative model has better fit).
set.seed(10)
genodata <- generate_genodata(n_SNV = 20, n_ind = 100)
phenodata <- generate_phenodata_2_copula(genodata = genodata$SNV1,
                                         MAF_cutoff = 1, prop_causal = 1,
                                         tau = 0.2, b1 = 2, b2 = 2)
predictors_1 <- data.frame(X1 = phenodata$X1, X2 = phenodata$X2)
estimates_1 <- get_estimates_naive(Y1 = phenodata$Y1, Y2 = phenodata$Y2,
                                   predictors_Y1 = predictors_1,
                                   predictors_Y2 = predictors_1,
                                  copula_param = "phi")
minusloglik_1 <- minusloglik(Y1 = phenodata$Y1, Y2 = phenodata$Y2,
                             predictors_Y1 = predictors_1,
                             predictors_Y2 = predictors_1,
                            parameters = estimates_1, copula = "Clayton")
predictors_2 <- data.frame(X1 = phenodata$X1, X2 = phenodata$X2,
                           SNV = genodata$SNV1)
estimates_2 <- get_estimates_naive(Y1 = phenodata$Y1, Y2 = phenodata$Y2,
                                   predictors_Y1 = predictors_2,
                                   predictors_Y2 = predictors_2,
                                   copula_param = "phi")
minusloglik_2 <- minusloglik(Y1 = phenodata$Y1, Y2 = phenodata$Y2,
                             predictors_Y1 = predictors_2,
```
# <span id="page-14-0"></span>minusloglik 15

```
predictors_Y2 = predictors_2,
                             parameters = estimates_2, copula = "Clayton")
lrt_param(minusloglik_1, minusloglik_2, df=2)
```
<span id="page-14-1"></span>minusloglik *Minus log-likelihood of copula models.*

### Description

Function to compute the minus log-likelihood of the joint distribution of Y1 and Y2 given the predictors predictors\_Y1 of Y1 and predictors\_Y2 of Y2 in a copula model for given parameter values parameters. Implemented are the Clayton and 2-parameter copula. The function assumes quantitative predictors and uses an additive model, i.e. for categorical predictors with more than 2 levels, dummy variables have to be created beforehand. Accordingly, if single nucleotide variants (SNVs) are included as predictors, the computation is based on an additive genetic model if SNVs are provided as 0-1-2 genotypes and on a dominant model if SNVs are provided as 0-1 genotypes.

# Usage

```
minusloglik(copula = "Clayton", Y1 = NULL, Y2 = NULL,
 predictors_Y1 = NULL, predictors_Y2 = NULL, parameters = NULL)
```
#### Arguments

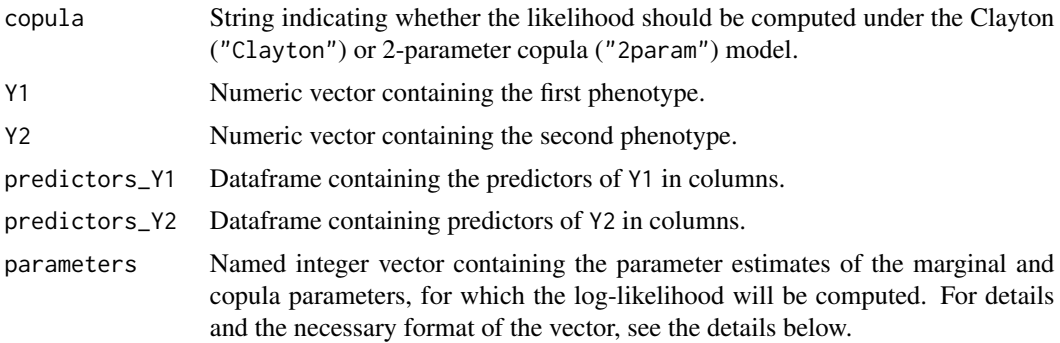

#### Details

The number of predictors is not fixed and also different predictors can be supplied for Y1 and Y2. However, for the functioning of the log-likelihood function, the parameters vector has to be supplied in a pre-specified form and formatting:

The vector has to include the copula parameter(s), marginal parameters for Y1, and marginal parameters for Y2 in this order. For example, for the 2-parameter copula with parameters  $\phi$ ,  $\theta$  and marginal models

$$
Y_1 = \alpha_0 + \alpha_1 \cdot X_1 + \alpha_2 \cdot X_2 + \epsilon_1, \ \epsilon_1 \sim N(0, \sigma_1^2),
$$

$$
Y_1 = \beta_0 + \beta_1 \cdot X_1 + \epsilon_2, \ \epsilon_2 \sim N(0, \sigma_2^2),
$$

<span id="page-15-0"></span>the parameter vector has be

$$
(log(\phi), log(\theta-1), log(\sigma_1), log(\sigma_2), \alpha_0, \alpha_2, \alpha_1, \beta_0, \beta_1)^T.
$$

 $log(\phi)$  and  $log(\theta - 1)$  have to be provided instead of  $\phi$ ,  $\theta$  and  $log(\sigma_1)$ ,  $log(\sigma_2)$  instead of  $\sigma_1$ ,  $\sigma_2$  for computational reasons when the log-likelihood function is optimized in [cjamp](#page-1-1). As further necessary format, the vector has to be named and the names of the copula parameter(s) has/have to be log\_phi and/or log\_theta\_minus1.

#### Value

Minus log-likelihood value (integer).

```
# Generate genetic data:
set.seed(10)
genodata <- generate_genodata(n_SNV = 20, n_ind = 1000)
# Generate phenotype data:
phenodata <- generate_phenodata_2_copula(genodata = genodata, MAF_cutoff = 1,
                                         prop_causal = 0.5, tau = 0.2,
                                         b1 = 0.3, b2 = 0.3# Example 1: Log-likelihood of null model without covariates & genetic effects
estimates <- get_estimates_naive(Y1 = phenodata$Y1, Y2 = phenodata$Y2,
                                 predictors_Y1 = NULL, predictors_Y2 = NULL,
                                 copula_param = "both")
minusloglik(Y1 = phenodata$Y1, Y2 = phenodata$Y2, predictors_Y1 = NULL,
            predictors_Y2 = NULL, parameters = estimates, copula = "2param")
# Example 2: Log-likelihood of null model with covariates, without genetic effects
predictors <- data.frame(X1 = phenodata$X1, X2 = phenodata$X2)
estimates <- get_estimates_naive(Y1 = phenodata$Y1, Y2 = phenodata$Y2,
                                 predictors_Y1 = predictors,
                                 predictors_Y2 = predictors,
                                 copula_param = "both")
minusloglik(Y1 = phenodata$Y1, Y2 = phenodata$Y2, predictors_Y1 = predictors,
            predictors_Y2 = predictors, parameters = estimates, copula = "2param")
# Example 3: Log-likelihood of model with covariates & genetic effect on Y1 only
predictors_Y1 <- data.frame(X1 = phenodata$X1, X2 = phenodata$X2,
                            SNV = genodata$SNV1)
predictors_Y2 <- data.frame(X1 = phenodata$X1, X2 = phenodata$X2)
estimates <- get_estimates_naive(Y1 = phenodata$Y1, Y2 = phenodata$Y2,
                                 predictors_Y1 = predictors_Y1,
                                 predictors_Y2 = predictors_Y2,
                                 copula_param = "both")
minusloglik(Y1 = phenodata$Y1, Y2 = phenodata$Y2, predictors_Y1 = predictors_Y1,
            predictors_Y2 = predictors_Y2, parameters = estimates,
            copula = "2param")
```

```
# Example 4: Log-likelihood of model with covariates & genetic effect on Y2 only
predictors_Y1 <- data.frame(X1 = phenodata$X1, X2 = phenodata$X2)
predictors_Y2 <- data.frame(X1 = phenodata$X1, X2 = phenodata$X2,
                            SNV = genodata$SNV1)
estimates <- get_estimates_naive(Y1 = phenodata$Y1, Y2 = phenodata$Y2,
                                 predictors_Y1 = predictors_Y1,
                                 predictors_Y2 = predictors_Y2,
                                 copula_param = "both")
minusloglik(Y1 = phenodata$Y1, Y2 = phenodata$Y2, predictors_Y1 = predictors_Y1,
            predictors_Y2 = predictors_Y2, parameters = estimates,
            copula = "2param")
# Example 5: Log-likelihood of model without covariates, with genetic effects
predictors <- data.frame(SNV = genodata$SNV1)
estimates <- get_estimates_naive(Y1 = phenodata$Y1, Y2 = phenodata$Y2,
                                 predictors_Y1 = predictors,
                                 predictors_Y2 = predictors,
                                 copula_param = "both")
minusloglik(Y1 = phenodata$Y1, Y2 = phenodata$Y2, predictors_Y1 = predictors,
            predictors_Y2 = predictors, parameters = estimates, copula = "2param")
# Example 6: Log-likelihood of model with covariates & genetic effects
predictors <- data.frame(X1 = phenodata$X1, X2 = phenodata$X2, SNV = genodata$SNV1)
estimates <- get_estimates_naive(Y1 = phenodata$Y1, Y2 = phenodata$Y2,
                                 predictors_Y1 = predictors,
                                 predictors_Y2 = predictors,
                                 copula_param = "both")
minusloglik(Y1 = phenodata$Y1, Y2 = phenodata$Y2, predictors_Y1 = predictors,
            predictors_Y2 = predictors, parameters = estimates, copula = "2param")
# Example 7: Log-likelihood of model with covariates & multiple genetic effects
predictors <- data.frame(X1 = phenodata$X1, X2 = phenodata$X2, genodata[, 1:5])
estimates <- get_estimates_naive(Y1 = phenodata$Y1, Y2 = phenodata$Y2,
                                 predictors_Y1 = predictors,
                                 predictors_Y2 = predictors,
                                 copula_param = "both")
minusloglik(Y1 = phenodata$Y1, Y2 = phenodata$Y2, predictors_Y1 = predictors,
            predictors_Y2 = predictors, parameters = estimates, copula = "2param")
```
<span id="page-16-1"></span>summary.cjamp *Summary function.*

#### Description

Summary function for the [cjamp](#page-1-1) and [cjamp\\_loop](#page-1-2) functions.

#### Usage

```
## S3 method for class 'cjamp'
summary(object = NULL, ...)
```
#### Arguments

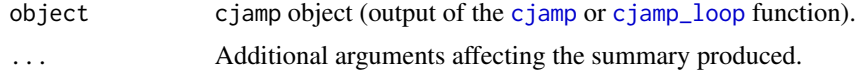

#### Value

Formatted data frame of the results.

```
## Not run. When executing, the following takes about 2 minutes running time.
## Summary of regular cjamp function
#set.seed(10)
#genodata <- generate_genodata(n_SNV = 20, n_ind = 100)
#phenodata <- generate_phenodata_2_copula(genodata = genodata$SNV1,
# MAF_cutoff = 1, prop_causal = 1,
\text{tau} = 0.2, \text{ b1 } = 0.3, \text{ b2 } = 0.3)#predictors <- data.frame(X1 = phenodata$X1, X2 = phenodata$X2,
# genodata[, 1:3])
#results <- cjamp(Y1 = phenodata$Y1, Y2 = phenodata$Y2,
# predictors_Y1 = predictors, predictors_Y2 = predictors,
# copula = "2param", optim_method = "BFGS", trace = 0,
# kkt2tol = 1E-16, SE_est = TRUE, pval_est = TRUE,
# n_iter_max = 10)
#summary(results)
#
## Summary of looped cjamp function
#covariates <- data.frame(X1 = phenodata$X1, X2 = phenodata$X2)
#predictors <- genodata
#results <- cjamp_loop(Y1 = phenodata$Y1, Y2 = phenodata$Y2,
# covariates_Y1 = covariates,
# covariates_Y2 = covariates,
# predictors = predictors, copula = "Clayton",
# optim_method = "BFGS", trace = 0, kkt2tol = 1E-16,
# SE_est = TRUE, pval_est = TRUE, n_iter_max = 10)
#summary(results)
```
<span id="page-17-0"></span>

# <span id="page-18-0"></span>Index

cjamp, *[2](#page-1-0)*, [2,](#page-1-0) *[3,](#page-2-0) [4](#page-3-0)*, *[12](#page-11-0)*, *[16–](#page-15-0)[18](#page-17-0)* cjamp\_loop, *[2](#page-1-0)[–4](#page-3-0)*, *[17,](#page-16-0) [18](#page-17-0)* cjamp\_loop *(*cjamp*)*, [2](#page-1-0) compute\_expl\_var, [5](#page-4-0) compute\_MAF, [6](#page-5-0) generate\_clayton\_copula, [7,](#page-6-0) *[10](#page-9-0)* generate\_doubleton\_data, *[7](#page-6-0)* generate\_doubleton\_data *(*generate\_genodata*)*, [7](#page-6-0) generate\_genodata, *[7](#page-6-0)*, [7](#page-6-0) generate\_phenodata, [8](#page-7-0) generate\_phenodata\_1, *[8](#page-7-0)*, *[10](#page-9-0)* generate\_phenodata\_1 *(*generate\_phenodata*)*, [8](#page-7-0) generate\_phenodata\_1\_simple, *[8–](#page-7-0)[10](#page-9-0)* generate\_phenodata\_1\_simple *(*generate\_phenodata*)*, [8](#page-7-0) generate\_phenodata\_2\_bvn, *[8](#page-7-0)*, *[10](#page-9-0)* generate\_phenodata\_2\_bvn *(*generate\_phenodata*)*, [8](#page-7-0) generate\_phenodata\_2\_copula, *[8](#page-7-0)*, *[10](#page-9-0)* generate\_phenodata\_2\_copula *(*generate\_phenodata*)*, [8](#page-7-0) generate\_singleton\_data, *[7](#page-6-0)* generate\_singleton\_data *(*generate\_genodata*)*, [7](#page-6-0) get\_estimates\_naive, [11](#page-10-0) lrt, [13](#page-12-0) lrt\_copula *(*lrt*)*, [13](#page-12-0) lrt\_param *(*lrt*)*, [13](#page-12-0) minusloglik, *[3](#page-2-0)*, [15](#page-14-0)

optimx, *[3,](#page-2-0) [4](#page-3-0)*

summary.cjamp, *[4](#page-3-0)*, [17](#page-16-0)